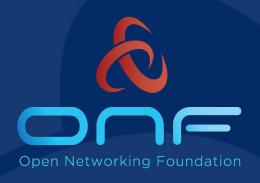

## **SEBA Tutorial**

**SDN Enabled Broadband Access** 

ONF Connect Sept 10<sup>th</sup>, 2019

## Tutorial Overview (Morning)

- Session 1 (9AM-10:30AM)
  - The big picture an overview of PON networking and SEBA
  - Lab: Setting up SEBA-in-a-Box

- Session 2 (11AM-12:30PM)
  - Community who's involved in SEBA and VOLTHA
  - Operating the POD
  - Lab: Exploring and operating SEBA-in-a-Box

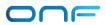

## Tutorial Overview (Afternoon)

- Session 3 (1:30PM-3PM)
  - Operator Workflow and FCAPS
  - Lab: Workflow and FCAPS Exploration

- Session 4 (3:30PM-5PM)
  - SEBA Development Loop
  - Testing SEBA
  - Next steps for SEBA (4:30PM) Roadmap & Operator Trials

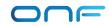

# Overview of SEBA and PON Networking

Session 1: 9am - 10:30am

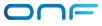

#### In this session

- What are all the parts of a PON networking solution?
- What is VOLTHA and how is it abstracting the PON?
- How is the SEBA profile launched on the CORD platform with Kubernetes and Helm charts?
- What is SEBA-in-a-Box and why is it useful?

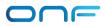

#### **Traditional FTTH Residential Access**

RG – Residential Gateway

ONU - Optical Network Unit

OLT – Optical Line Termination

BNG – Broadband Network Gateway

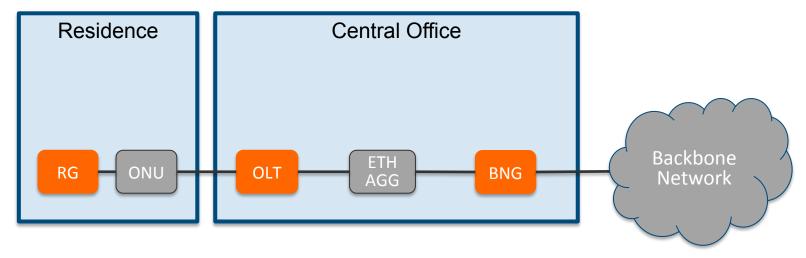

- Each device closed, proprietary, and not programmable
- Source of high capex and opex for operators
- Opportunity to bring SDN, disaggregation, and open source as operators deploy next gen broadband with GPON, XGS-PON, G.Fast, ...

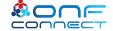

#### **CORD – Central Office Rearchitected as a Datacenter**

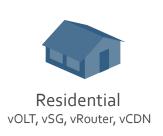

SDN

NFV

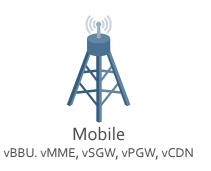

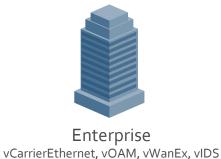

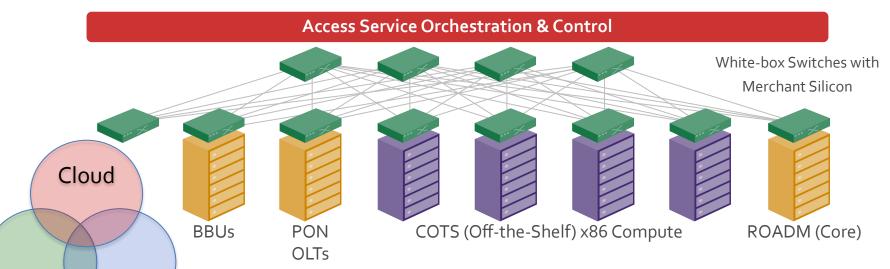

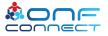

Economies of a datacenter, Agility of a cloud provider

#### **SEBA: SDN Enabled Broadband Access**

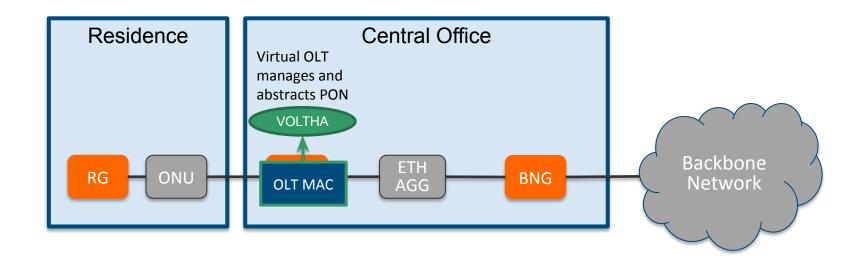

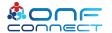

## **OLT Disaggregation** → **VOLTHA**

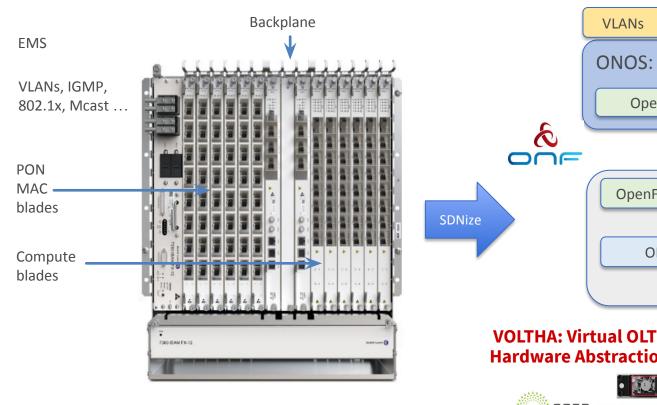

Traditional Chassis based Vendor OLT for PONs (Passive Optical Networks)

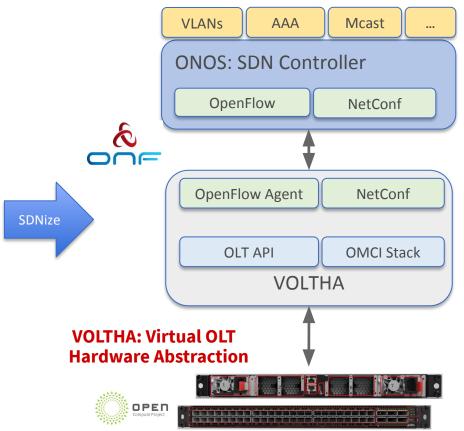

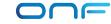

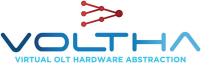

#### **VOLTHA Architecture**

VOLTHA hides PON-level details (T-CONT, GEM ports, OMCI etc.) from the SDN controller, and abstracts each PON as a pseudo-Ethernet switch easily programmed by the SDN controller

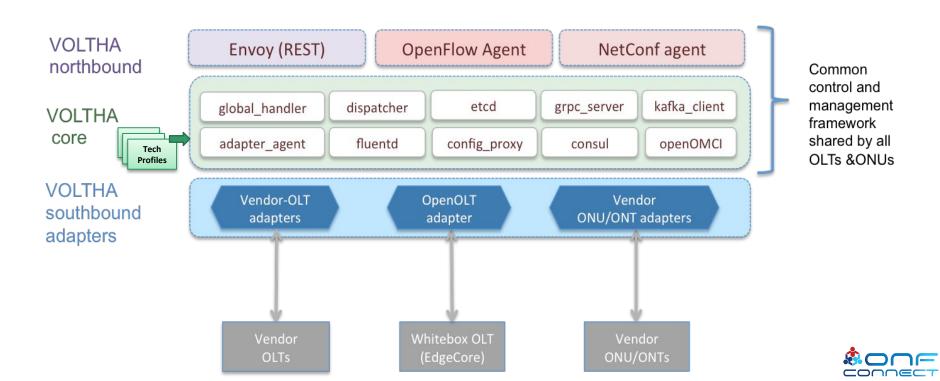

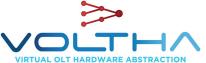

# **VOLTHA Operation**

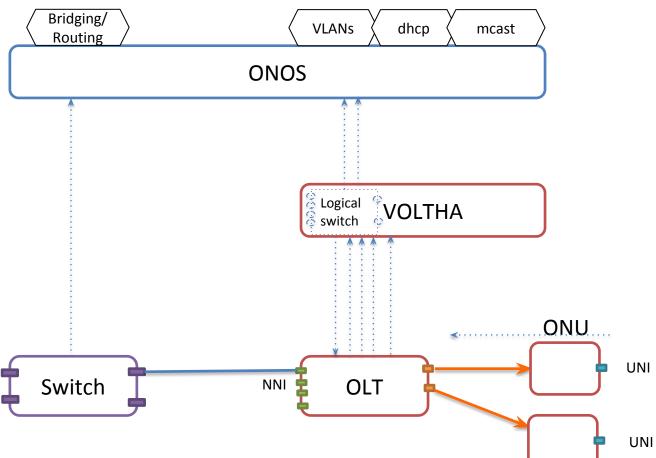

# Industry's First White-Box XGS-PON OLT

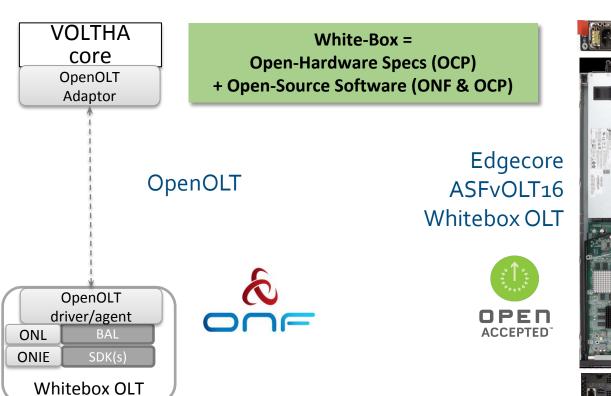

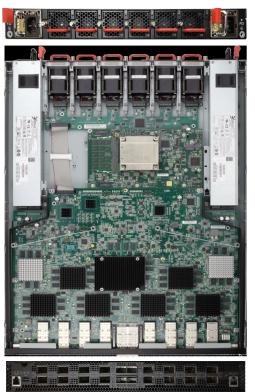

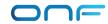

#### *March 2018*

## Why OpenOLT Adaptor?

VOLTHA core OpenOLT Adaptor **GRPC** (generic protobufs) OpenOLT driver/agent BAL SDK(s)

Generic OLT adaptor - ease of onboarding for new vendors (including whitebox vendors)

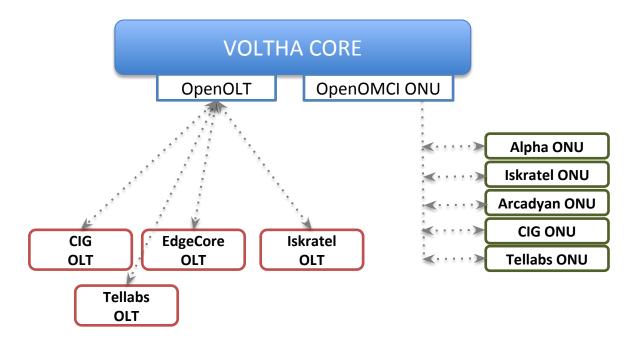

Whitebox OLT (including EdgeCore)

#### SEBA: SDN Enabled Broadband Access

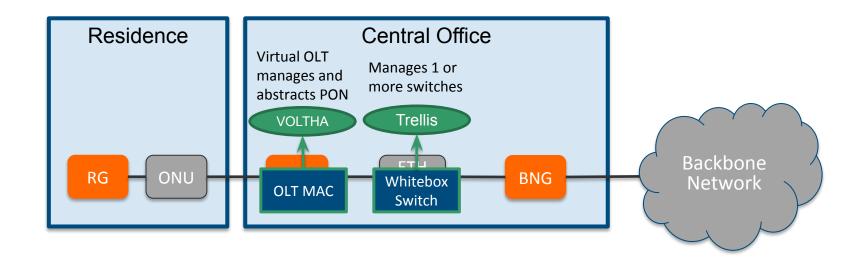

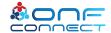

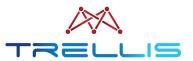

# **Trellis: Whitebox Switching**

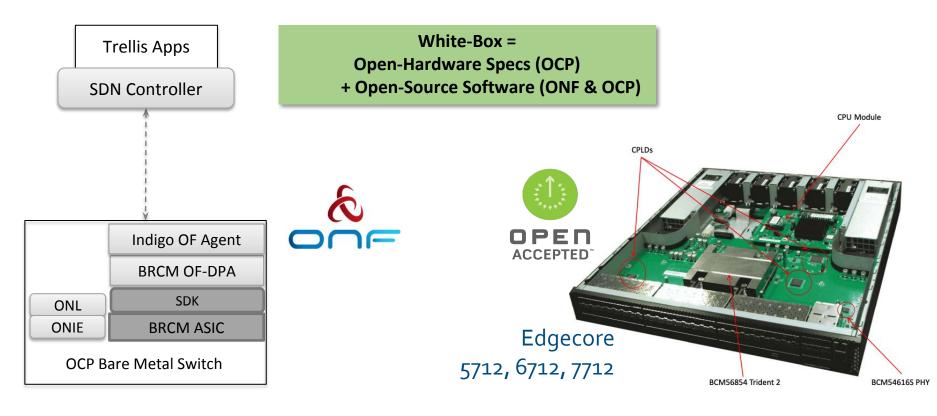

#### SEBA with SD-BNG

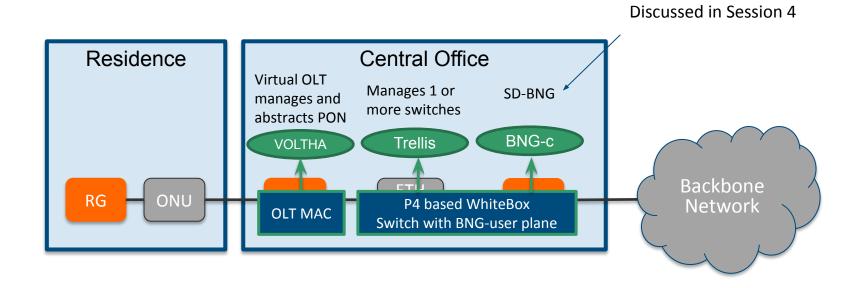

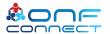

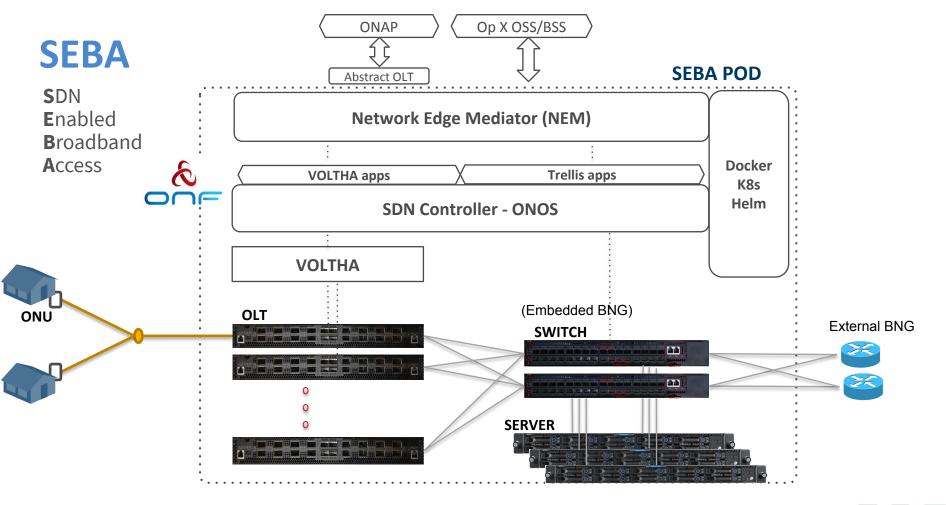

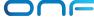

#### **SEBA: Built on CORD**

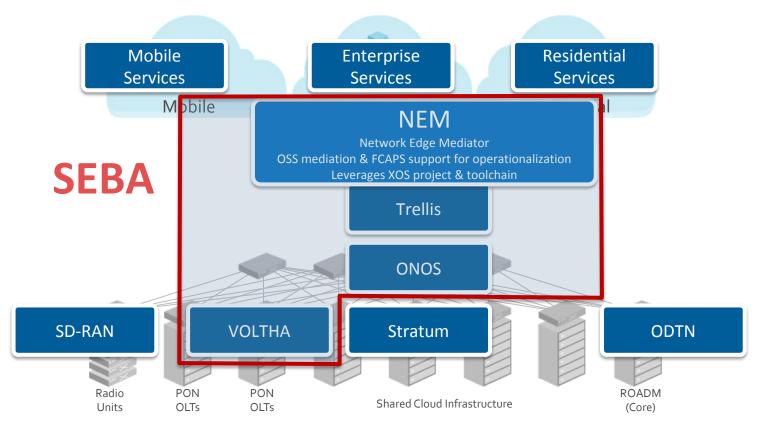

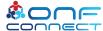

#### **SEBA: Built on CORD**

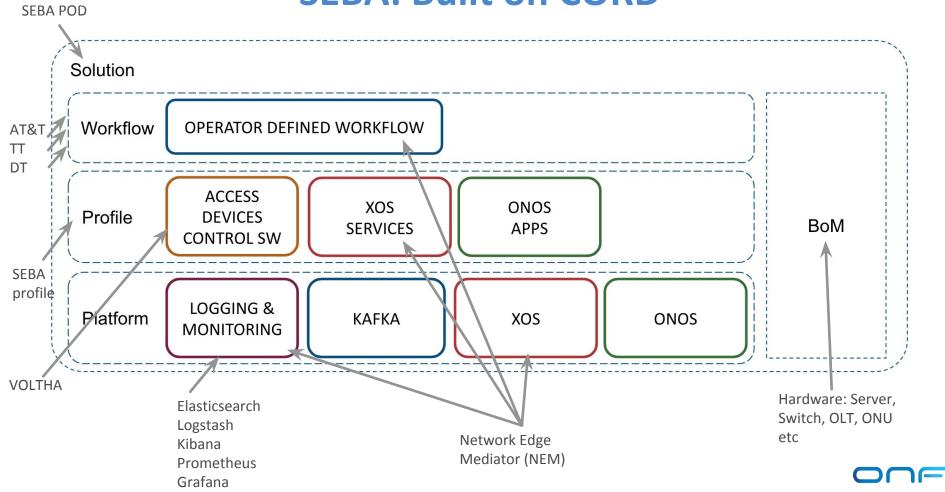

#### SEBA deployment: basic concepts

- Microservices: structure applications as a set of modular, lightweight services
- Docker: deploy containerized applications
  - An image packages all dependencies needed by an application
  - A container is a running image like a lightweight VM
- **Kubernetes** (k8s): automate application deployment, scale, management
  - A cluster consists of one or more nodes running pods
  - A pod is a set of co-located Docker containers
  - A service represents an application endpoint
  - A namespace is a partition of k8s resources
- **Helm**: deploy sets of k8s resources
  - A chart is a set of YAML templates for k8s resources
  - A values file is a YAML file with values for instantiating the templates

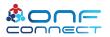

## SEBA deployment summary

- Deploy microservices in a k8s cluster using Helm charts
  - SEBA 2.0-alpha release based on CORD 7.0 (July 2019)
  - Helm charts enable a modular, layered deployment process
- Install CORD platform charts
  - ONOS, Kafka, XOS core, Monitoring, Logging
- Install SEBA profile charts
  - VOLTHA, etcd, XOS services, ONOS apps
- Install operator-specific workflow chart
  - XOS's att-workflow-driver service
- Site-specific configuration (e.g., via TOSCA)

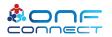

## Configuring SEBA using TOSCA

#### https://guide.opencord.org/profiles/seba/configuration.html

- Configure Switch ports (location of BNG, DHCP server)
- Configure Technology Profiles (T-CONTs, GEM Ports)
- Provision OLTs (OLT S/N, VOLTHA host+port, connection point)
- Configure ONU whitelist (ONU S/N -> PON port map)
- Configure Bandwidth Profiles for subscribers
- Provision subscribers (ONU S/N, c/s-tags, BwProf)

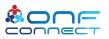

#### SEBA-in-a-Box

- SiaB: Virtual SEBA pod for development and testing
  - VOLTHA's PONSIM module virtualizes the RG / ONU / OLT
  - Use Mininet to virtualize the agg switch / BNG / DHCP server
- **Fast**: Installs in 10 minutes
  - Downloads pre-built Docker images from Docker Hub
- Easy: Download a repo and run "make"
  - Sets up a single-node K8S cluster, VOLTHA, ONOS, NEM, Mininet
- Lightweight: run in a VM (on EC2 or a laptop)
  - m1.large VM on EC2: 8GB RAM, 2 vCPUs, 10 cents / hour
- Customizable: Use local copies of Helm charts, Docker images during development

#### SEBA-in-a-Box Dataplane

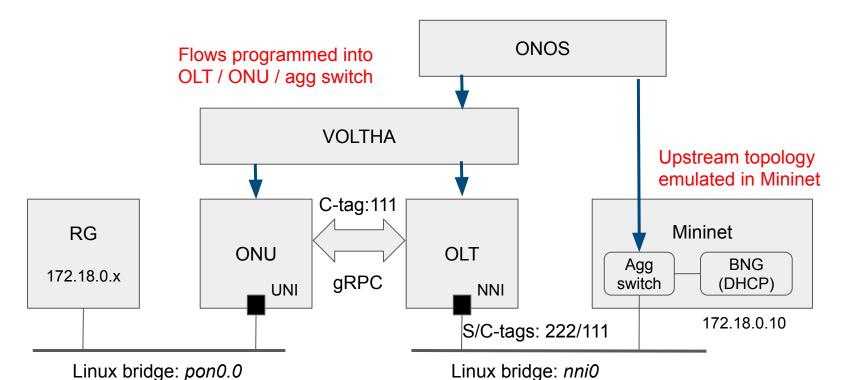

Linux bridges for Ethernet (L2) connectivity btw components

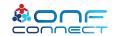

#### Lab #1: Install SiaB

- https://tinyurl.com/SEBALabManual
- Get a CloudLab machine and login with SSH
  - Username: seba
  - Password: OnfConnect2019!
- Perform the steps under Lab #1 in the Lab Manual
- Raise your hand if you run into problems
- Add comments to the Lab Manual where things are unclear

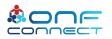

#### Connect to your node now!

ssh seba@nodeX.seba-tutorial.cord-testdrive-pg0.utah.cloudlab.us

password: OnfConnect2019!

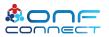